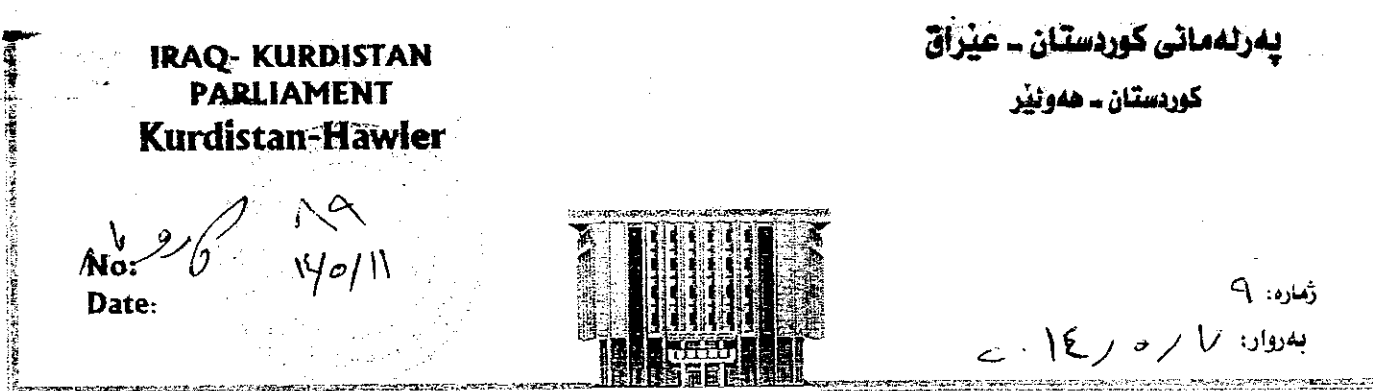

بەريز/ سەرۆكايەتى يەرئەمانى كوردستان بابەت/ يرۆژە ياساي (**بەكار كردنى ياساي خانەنيشينانى يەكگرتووي عبراق ساٽى** ۲۰۱٤ له ههریمی کوردستان )

بەريران ئيمه بەژمارەى ياسايى بەرلەمانتاران كە لەخوارەوە واژۆمان كردووە داوا دەكەين برۆژە یسای (بهکار کردنی یاسای خانهنیشینانی یهکگرتووی عیراق سالی ۲۰۱۶ نه ههریمی **گوردستان**) بخرینه بهرنامهی کاری دانیشتنهکانی پهرلهمانی کوردستان تا گفتوگویان لهسهر بکریتو يەرلەمان يەسەندى بكات.

## ماددەي يەكەم :

یاسای ژماره ( ) ی سالّی ۲۰۱٤ی عیّراق یاسای خانهنیشینانی یهکگرتوو له ههریْمی کوردستان جیّبهجیّ دهکریّت. ماددەئ دورەم :

له هەر كوێي باساكەدا ناوى دام و دەزگاو پۆستى حكومى ئيدارى و زانستى و ئەكادىمى ھاتبێت ئەوا دام و دەزگا يۆستە ھاوشێوەكانيان لە ھەرێمى كوردستان شوێنيان دەگرنەوە.

## ماددەي سۆيەم :

برگهی (چوارهم) له ماددهی (۳٥) له یاساکهدا ههموار دهکریتهوه بهم شنوهی لیّ دیّت :–

بهدەر له حكومەكانى ماددەئ (٢١/دوۋەم) لەم ياسايە:--

دادوهن و ئەندامانى دواكارى گشتى يان جێگرەوەكانيان لە كاتى خانەنيشينكرىندا مووچەيەكى خانە نيشينيان پئ دهدریت به ریززه ی(٦٠٪) ی کوی زیاتر نهبیت (١٥٠٪) دوا مووچهو دهرمالهکهی وهردهگریت له ماوهی خزمهتبدا( به مەرجێك دەرمالەكانيان زياتر نەبێت (١٥٠٪) مورجەي وەزيفەيكەي لەم حالەتانەي كە لە ئاساكەدا ھاتووە. ماددهی چوارمع : برگهی پینجهم له ماددهی (٣٥) له پاساکهدا ههموار دهکریتهوه بهم شتوهی لیّ دیّت:-به دهر له حکومهکاتی ماددهی (۲۱/دووهم) لهم پاسایه:۳۰

۱– فەرمانبەرانى خزمەتى زانكۆي يان جۆگروەكانيان لە كاتى خانەنيشىنكرندا مورچەكەيان پى دەدريّت بە ريّژەي (٦٠٪) کۆي دوا مووچه و دەرماله که وەردەگرت له ماوەي خزمەتىدا بە مەرجێك کۆي دەرمالەكان زياتر نەبێت لە (۲۰۰٪) مورچهی وهزیفهیکهی لهو حالهتانهی که له باساکهدا هاتووه.

مادده ی پینجهم : (برگهی شهشهم) له مادهی (٣٥) له پاساکهدا ههموار دهکریتهوه بهم شنوهیهی لیّ دیّت: يەدەر لە حكومەكائى ماددەي (٢١/دووەم) لەم ياسائ:

سەفىر لە كاتى خانەنىشىنكرىىندا موۋوچەيەكى يىّ دەدرىيت بە رېزەي (٦٠٪) لە سەدا شەستى ئەر موۋچەر دەرمالانەي كە ھاوكارەكانى وەريدەگرن لە وەزارەتەكاندا (بە مەرجێك دەرمالەكانى زياتر نەبێت لە ١٠٠٪ مووچەي وەزيفەكەي) لەر حالەتەي لە ياساكەدا ھاتووە

ماددهي شەشەم: بېگەي جەوتەم لە ماددەي (٣٥) ياساگە ھەموار دەكرێتەوە، بەم شێوەي ليّ دێت: بەرپومبەرە گشتیپەكان لە گشت دام و دەزگاكانى دەولەتدا لە كاتى خانەنيشىينكردندا مووچەپەكيان پىّ دەدريّت به ریزژهی ۲۰٪) له کوی دوا مووچه و دهرمالهکانیان له ماوهی خزمهتدا.

۱– خالي (۲) له بزگهي ( يهکهم له ماددهي ۲۷ له ياساکه ههموار دهرکيّتهوه بهم شيّوهي ليّ ديّت: – بهرامبهر به ههر سالَّتِکي خزمهت رێژهي (٢,٥٪) له سهدا دوو نيو له کوّي دوا مووچه و دهرماله دهخريّته سهر مووچهي خانهنيشيني به مهرجيّك له (٦٠٪) ي دوا مووچهو دهر مالهکهي که لەكاتى خزمەتدا وەرپدەگرت تى يەر نەكات لەم حالەتاتەي خوارەوەدا:

اً – ئەگەر تەمەنى خانەنيشىنى تەۋاۋكرەبوق ب— ئەگەر بە ھۆكارى تەندروستى نەپتوانى ھەلستێت بەكارەكانى پالْپشت بە راپۆرتى ليژنەي پزيشكى. ت=ئەگەر كۆچى كرد لە ماۋەي خزمەتكرىدا بى گويدانە تەمەن ۋ سالانى خزمەت. پ– ئەگەر خۆی داوای خانەنپشىنى بكات بە مەرجێك ماوەپەك خزمەتى ھەبێت كە لە (١٥)سال كەمتر نەبێت ۲– زیاد کردنی برگهی (پێنجهم) بۆ ماددەی (۳۷) بهم شێوەيه:

پێنجەم/ ھەلودشاندنەوەي خانەنىشىنى ھەمور ئەوانەي بە يەكێك لەر پلەي وەزيفانەي بړگەي (يەكەم) لەم ماددهيه خانيشين کراون بي شەوەي بە فيعلى پيادەي شەم وەزيغانايان کردېيّت، وە مامەلە لەگەل کردنيان بەپيّى سالانەي خزمەت تەمەن بە گويرى ئەم ياسايە

مادەي ھەشتەم/ لەسەر حكومەتى ھەرپمى كوردستان پېرىستە ناوەرۆكى ئەم ياسايە جىّبەجىّ بكات. مادەي نۆپەم: لەسەر وەزارەتىي دارايى و ئابوورى پېويستە رېينمايى پېويست بۆ ئاسان جېيەجىن كردنى ئەم باسايە دەرىكات.

ماددەي دەيەم: كار بە ھيچ دەقێكى ياسايي ناكرێت كە ناكۆك بێت لەگەل دەقەكانى ئەم ياسايە. مادەي يانزدەيەم: ئەم ياسايە لە رۆژى بلاو كردنەوەي لە رۆژنامەي وقائىيعى كوردستان كارى پێدەكرێت.

 $f$ هۆيەكانى دەرچوراندن

له پێناوی دابین کردنی ژیانێکی شهرف مهندانه بۆ ئەو کەسانەی ئەم باسابە دەيانگرێتەوە وە لە پێناو چەسپاندنى دادى كۆمەلايەتى و كەم كرنەوەي جياوازى لە نۆوان مووچەي خانەنىشىنى بۆ پلە جياوازەكان، ھەروەھا بە مەبەستى قرارانكردنى بازنەي ئەر كەسانەي كە خانەيشىنى دەيانگرێتەرە ئەم ياسايە دەر چوێنرا.

واڙو زْمارە | ناوى پەرلەمانتار وروستر كموسج حدث تركان  $-\}$ زدليغا محبور عبيرا للأ  $-\tau$ 4ها رمحود مَنامح  $-\blacktriangledown$ وبروا على  $-\xi$ The gris  $\sim$  -0  $L^{2L}$  $\frac{1}{2}$  $-\mathbb{k}$ سمت المحينة  $-\gamma$ جو' د  $-\lambda$ ا بور مرا  $-9$ ہے۔ صح  $-1$ عاول ے ہ  $-11$ جبهران حيالح  $-15$  $-14$  $-\lambda t$  $-10$  $-17$  $-\gamma$  $-\lambda$  $-19$  $-\Upsilon$  $-11$  $-11$  $-23$  $-Y<sub>2</sub>$  $-50$ 26 27 28